# Integração de códigos e criação de containers DOCKER para o sistema PhatoSpotter

Diogo Lima Marques<sup>1</sup> e Angelo Amancio Duarte<sup>2</sup>

1. Bolsista PIBITI/CNPq, Graduando em Engenharia de Computação, Universidade Estadual de Feira de Santana, email: diogolimamarques@hotmail.com

2. Orientador, Departamento de Tecnologia, Universidade Estadual de Feira de Santana, e-mail: angeloduarte@uefs.br

PALAVRAS-CHAVE: Glomerulopatias, Cloud Computing, Visão Computacional

## INTRODUÇÃO

O projeto desenvolvido pelo bolsista representa os esforços conjuntos realizado pelo Laboratório de Computação de Alto Desempenho (LaCAD) da UEFS (Universidade Estadual de Feira de Santana) em parceria com a Fiocruz (Fundação Oswaldo Cruz) no desenvolvimento e manutenção do sistema PathoSpotter.

O termo patologia digital, ou telepatologia, "consiste na obtenção de imagens estáticas, dinâmicas ou híbridas, tanto macroscópicas quanto microscópicas, cujos fins são: o diagnóstico, a consulta e a educação médica e pesquisa", Sartori et al. (2014).

Segundo a definição da SBN (Sociedade Brasileira de Nefrologia), as glomerulopatias [...] são doenças que acometem os glomérulos, estruturas constituídas por um tufo de capilares sanguíneos (delimitados por uma cápsula), além de uma série de outros elementos (entre eles, vários tipos de célula), responsáveis pela ultrafiltração do plasma. Podem ter origem nos rins e acometer apenas a esses órgãos (sendo, assim chamadas de glomerulopatias primárias) ou podem estar relacionadas a outras doenças, como diabetes e doenças auto-imunes.

O PhatoSpotter é um serviço capaz de identificar com precisão de mais de 80 (oitenta) por cento a incidência de lesões glomerulares a partir de imagens digitais. Ao passo em que os membros envolvidos no projeto desenvolvem novas tecnologias capazes de identificar novos tipos de lesão, faz-se necessário haver a implementação e integração de tais tecnologias na plataforma web PathoSpotter.

#### METODOLOGIA

O trabalho desenvolvido foi subdividido em quatro seções: Estudo e integração dos códigos de análise do PathoSpotter, estudo e instalação da ferramenta Docker, integração entre o PathoSpotter e o Docker e divulgação de resultados.

O estudo e integração dos códigos de análise de glomerulopatias foi feito junto aos seus criadores. Fez-se necessário este estudo, pois era preciso compreender as dependências de cada código para criar containers próprios para os mesmos.

O estudo da ferramenta Docker ajudou a compreender seu funcionamento e utilidade. Durante este processo, foi descoberta uma necessidade de atualização do servidor PALMA, servidor de hospedagem da plataforma PathoSpotter, pois este não possuía os requisitos mínimos compatíveis com a ferramenta. A atualização gerou diversos problemas, tais como problemas de rede com proxy e problemas com bancos de dados. Tais problemas foram solucionados ao longo do período de vigência da bolsa.

O próximo passo foi a integração da plataforma PathoSpotter com o docker. Adaptou-se o código PHP do serviço PathoSpotter para realizar as chamadas aos códigos de análise através dos containers da ferramenta Docker.

Por fim, publicação dos resultados se deu na forma da criação de tutoriais e manutenção do site, atualmente hospedado no servidor PALMA, na UEFS. O domínio disponibiliza informações referentes ao serviço, bem como o seu uso para o público.

#### RESULTADOS

O website, atualizado para atender as necessidades atuais da plataforma, para a divulgação do serviço web do PathoSpotter (pathospotter.uefs.br), é desenvolvido usando a plataforma WordPress, devido à sua simplicidade e a vasta gama de plugins disponíveis para uso, que permitiram a personalização do serviço para que se comportasse da forma pretendida. O site encontra-se disponível inteiramente em inglês.

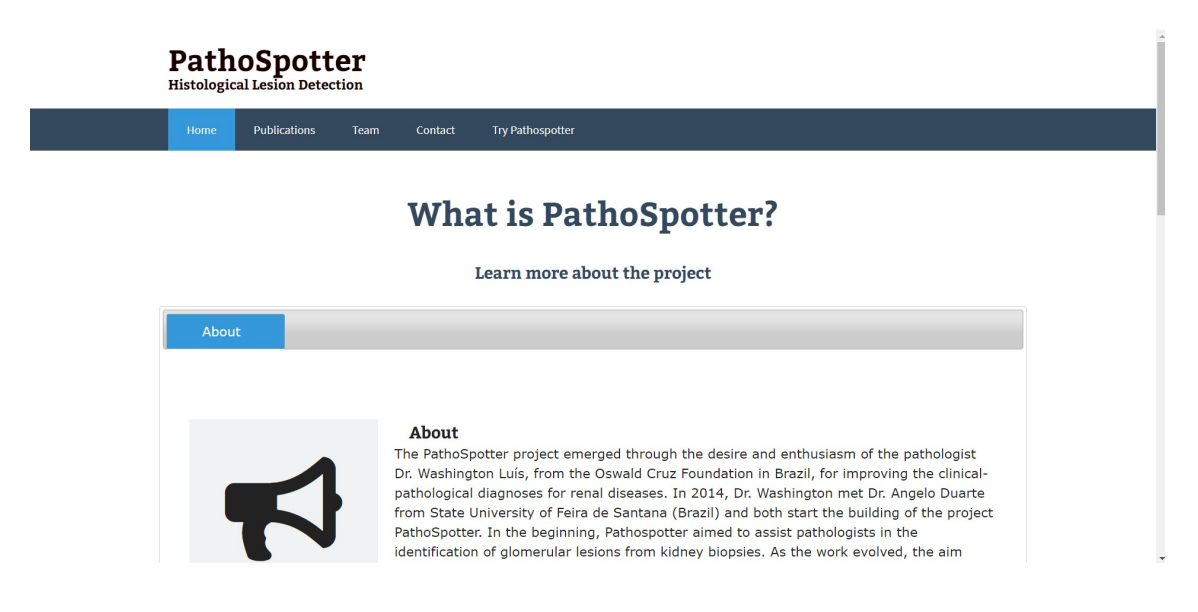

Figura 1: Página inicial do site do PathoSpotter, atualizada durante o período de vigência da bolsa.

Os plugins utilizados no serviço web são: O WordPress File Uploa, PHP Snippets e TablePress. O tema WordPress usado é chamado FlatOn.

O serviço de análise de imagens de patologia digital se encontra na seção "Try Pathospotter" do menu. Nela, o usuário pode fazer o upload de imagens de extensão .jpg, que serão submetidas ao código Python disponível no servidor e terão o resultado da análise devolvido para o console do browser do usuário. Tal operação acontece da seguinte forma: O plugin Wordpress File Upload permite que usuários façam subam arquivos para uma pasta personalizável pelo administrador. Utilizando snippets – isto é, recortes de código – de PHP, é possível fazer alterações no comportamento deste plugin.

Da forma como o serviço se estruturava anteriormente, uma chamada PHP fazia um comando ser executado no terminal do servidor, que passava o caminho da imagem subida como argumento para um código dentro de um ambiente Python. Isso

funcionava, mas era impossível realizar uma modularização com muitos códigos com diferentes dependências, e isso também dificultava a migração do código (seria necessário enviar todas as dependências juntamente com o código em si) para outra máquina.

Usando a ferramenta Docker, é possível criar pequenos arquivos de texto (chamados dockerfile), e, a partir destes, criar espécies de imagens de "ambientes" virtuais chamados "container". Uma imagem é como um esqueleto para um container, enquanto o container é a aplicação em si, em execução.

Um container pode conter arquivos que simulam um sistema operacional (e, deste ponto de vista, ele pode se aproximar de uma máquina virtual). Da mesma forma, ele pode ter dependências locais que independem de ações externas. Sendo assim, é possível integrar num sistema diversos containers com diferentes versões das mesmas bibliotecas usando Docker. Do ponto de vista de migração, basta apenas que seja passado o arquivo com o código fonte do analisador e o arquivo-texto com a lista de dependências para o dockerfile, e qualquer máquina com docker pode instalar um ambiente de trabalho propício para trabalhar com aquele código fonte.

A chamada dos códigos de análise contidos no container é feita de forma similar. Através do PHP, é possível enviar comandos para o terminal. Por sua vez, o terminal permite usar o Docker como ponte para se comunicar com containers, que podem receber endereços de arquivos de fora que são passados como argumento para seus códigos, e devolver um resultado para o PHP, que, então, é impresso na tela.

## CONSIDERAÇÕES FINAIS

Tendo em vista a característica do serviço PathoSpotter como um valioso serviço de patologia digital, acredita-se que ouve um avanço na mantenabilidade da plataforma. Houveram diversos avanços em termos de design do site, bem como na atualização de recursos com a migração de servidores. Além disso, houve considerável valor no aprendizado da ferramenta de criação de containers Docker, que provou-se uma aliada eficaz na portabilidade e modularização de sistemas.

# REFERÊNCIAS

SARTORI, B.; HILLESHEIN, K.; RIBEIRO, O. 2014. Telepatologia. Anais de Medicina da Editora Unoesc. ISSN 2358-0984

CABRAL, A. 2018. O que são glomerulopatias?. Sociedade Brasileira de Nefrologia. Disponível em: <http://sbn.org.br/publico/doencas-comuns/glomerulopatias/>

PIRES, M.; GARTNER, F.; TRAVASSOS, F. 2004. Atlas da Patologia Veterinária. Lidel. ISBN: 9789727572816